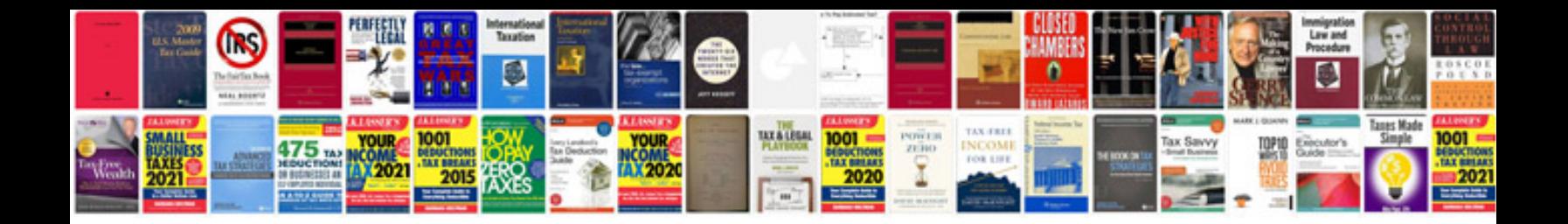

Ds82 fillable form

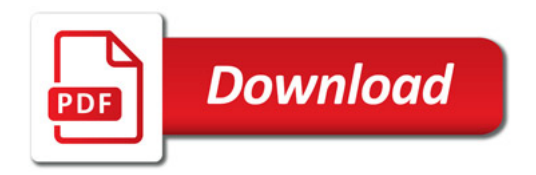

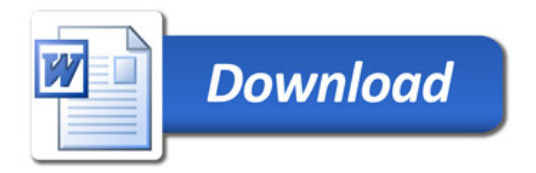